## Package 'alabaster.bumpy'

October 15, 2023

<span id="page-0-0"></span>Title Save and Load BumpyMatrices to/from file

Version 1.0.0

Date 2023-02-28

Description Save BumpyMatrix objects into file artifacts, and load them back into memory. This is a more portable alternative to serialization of such objects into RDS files. Each artifact is associated with metadata for further interpretation; downstream applications can enrich this metadata with context-specific properties.

License MIT + file LICENSE

Depends BumpyMatrix, alabaster.base

Imports methods, Matrix, BiocGenerics, S4Vectors, IRanges

Suggests BiocStyle, rmarkdown, knitr, testthat, jsonlite

VignetteBuilder knitr

RoxygenNote 7.2.3

biocViews DataImport, DataRepresentation

git\_url https://git.bioconductor.org/packages/alabaster.bumpy

git\_branch RELEASE\_3\_17

git\_last\_commit da9aa0c

git last commit date 2023-04-25

Date/Publication 2023-10-15

Author Aaron Lun [cre, aut]

Maintainer Aaron Lun <infinite.monkeys.with.keyboards@gmail.com>

### R topics documented:

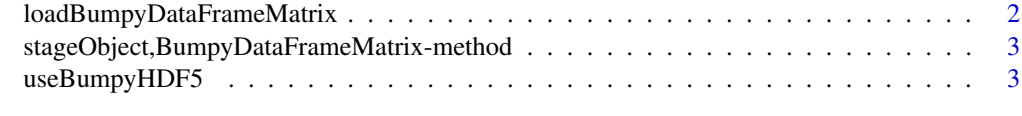

**Index** [5](#page-4-0). The second state of the second state of the second state of the second state of the second state of the second state of the second state of the second state of the second state of the second state of the second

```
loadBumpyDataFrameMatrix
```
*Load a BumpyDataFrameMatrix object*

#### Description

Load a [BumpyDataFrameMatrix](#page-0-0) object based on its metadata.

#### Usage

loadBumpyDataFrameMatrix(assay.info, project)

#### Arguments

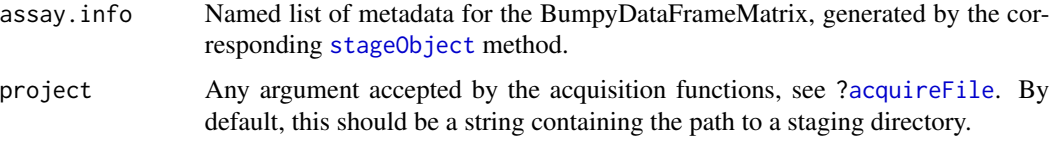

#### Value

A [BumpyDataFrameMatrix](#page-0-0) object.

#### Author(s)

Aaron Lun

#### Examples

```
# Mocking up a BumpyMatrix.
library(BumpyMatrix)
library(S4Vectors)
df <- DataFrame(x=runif(100), y=runif(100))
f <- factor(sample(letters[1:20], nrow(df), replace=TRUE), letters[1:20])
out <- S4Vectors::split(df, f)
mat <- BumpyMatrix(out, c(5, 4))
# Staging it:
tmp <- tempfile()
dir.create(tmp)
meta <- stageObject(mat, tmp, "BUMPY")
# Loading it:
loadBumpyDataFrameMatrix(meta, tmp)
```
<span id="page-2-0"></span>stageObject,BumpyDataFrameMatrix-method *Stage BumpyDataFrameMatrix objects*

#### Description

Staging method for [BumpyDataFrameMatrix](#page-0-0) objects. See [?stageObject](#page-0-0) for more details.

#### Usage

```
## S4 method for signature 'BumpyDataFrameMatrix'
stageObject(x, dir, path, child = FALSE)
```
#### Arguments

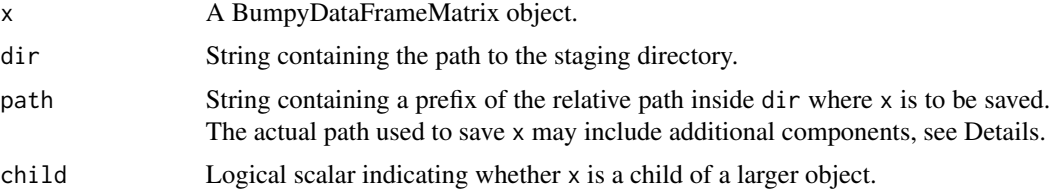

#### Value

A named list of metadata, to be used by [.writeMetadata](#page-0-0).

#### Author(s)

Aaron Lun

#### See Also

[useBumpyHDF5](#page-2-1), to control whether the concatenated data frame is saved as a CSV or HDF5 file.

<span id="page-2-1"></span>useBumpyHDF5 *Save BumpyMatrix data to HDF5*

#### Description

Use HDF5 for the underlying data frame, i.e., obtained after [unlist](#page-0-0)ing the [BumpyMatrix.](#page-0-0) This is less intuitive than a CSV but preserves the precision of floating-point numbers.

#### Usage

useBumpyHDF5(use)

#### Arguments

use Logical scalar indicating whether to save in HDF5.

#### Value

If use is missing, a logical scalar is returned indicating whether data should be saved in HDF5.

If use is provided, it is used to set the corresponding flag globally. The previous value of the flag is returned invisibly.

#### Examples

useBumpyHDF5()

old <- useBumpyHDF5(FALSE) useBumpyHDF5()

# Setting it back. useBumpyHDF5(old)

# <span id="page-4-0"></span>Index

.writeMetadata, *[3](#page-2-0)* acquireFile, *[2](#page-1-0)* BumpyDataFrameMatrix, *[2,](#page-1-0) [3](#page-2-0)* BumpyMatrix, *[3](#page-2-0)* loadBumpyDataFrameMatrix, [2](#page-1-0) stageObject, *[2,](#page-1-0) [3](#page-2-0)* stageObject,BumpyDataFrameMatrix-method, [3](#page-2-0) unlist, *[3](#page-2-0)* useBumpyHDF5, *[3](#page-2-0)*, [3](#page-2-0)